#### Syntax

# Syntax

- Syntax defines what is grammatically valid in a programming language
	- Set of grammatical rules
	- E.g. in English, a sentence cannot begin with a period
	- Must be formal and exact or there will be ambiguity in a programming language
- We will study three levels of syntax
	- Lexical
		- Defines the rules for tokens: literals, identifiers, etc.
	- Concrete Syntax or just "Syntax"
		- Actual representation scheme down to every semicolon, i.e. every lexical token
	- Abstract Syntax will cover in Semantics
		- Description of a program's information without worrying about specific details such as where the parentheses or semicolons go

## BNF or Context Free Grammar

- BNF = Backus-Naur Form to specify a grammar – Equivalent to a context free grammar
- Set of **rewriting rules** (a rule that can be applied multiple times) also known as **production rules** defined on a set of **nonterminal symbols**, a set of **terminal symbols**, and a **start symbol**
	- Terminals,  $\Sigma$  : Basic alphabet from which programs are constructed. E.g., letters, digits, or keywords such as "int", "main", "{", "}"
	- Nonterminals, N : Identify grammatical categories
	- Start Symbol: One of the nonterminals which identifies the principal category. E.g., "Sentence" for english, "Program" for a programming language

# Rewriting Rules

- Rewriting Rules, ρ
	- Written using the symbols  $\rightarrow$  and |
		- | is a separator for alternative definitions, i.e. "OR"
		- $\rightarrow$  is used to define a rule, i.e. "IS"

#### – Format

- LHS  $\rightarrow$  RHS1 | RHS2 | RHS3 | ...
- LHS is a single nonterminal
- RHS is any sequence of terminals and nonterminals

# Sample Grammars

- Grammar for subset of English **Sentence Noun Verb Noun** Jack | Jill **Verb**  $\rightarrow$  eats | bites
- Grammar for a digit **Digit** 0 | 1 | 2 | 3 | 4 | 5 | 6 |7 |8 |9
- Grammar for signed integers **SignedInteger Sign Integer**  $Sign \rightarrow +$  | -**Integer Digit** | **Digit Integer**
- Grammar for subset of Java **Assignment Variable** = **Expression Expression Variable** | **Variable** + **Variable** | **Variable** – **Variable**
	- **Variable**  $\rightarrow$  X | Y

#### Derivation

- Process of parsing data using a grammar
	- Apply rewrite rules to non-terminals on the RHS of an existing rule
	- To match, the derivation must terminate and be composed of terminals only
- Example

```
Digit  0 | 1 | 2 | 3 | 4 | 5 | 6 |7 |8 |9
Integer  Digit | Digit Integer
```
– Is 352 an Integer?

```
Integer → Digit Integer → 3 Integer → 
3 Digit Integer → 3 5 Integer → 
3 5 Digit → 3 5 2
```
#### Intermediate formats are called **sentential forms**

This was called a Leftmost Derivation since we replaced the leftmost nonterminal symbol each time (could also do Rightmost)

# Derivation and Parse Trees

• The derivation can be visualized as a parse tree

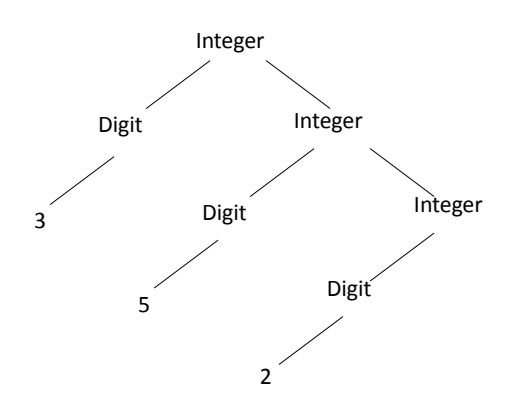

Parse Tree Sketch for Programs

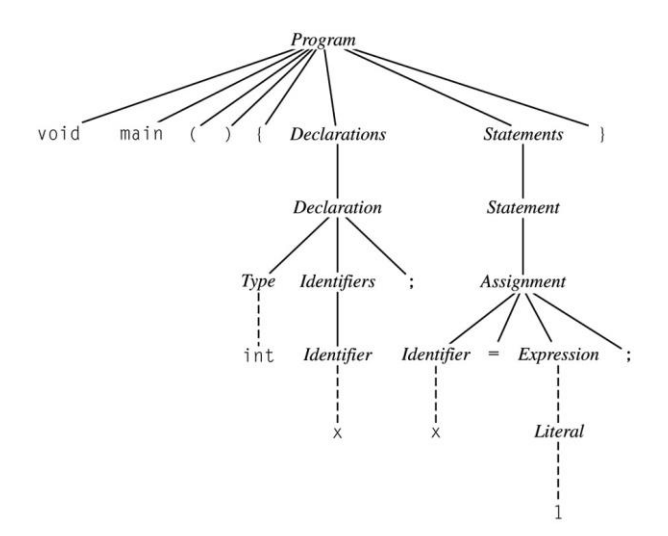

## BNF and Languages

- The **language** defined by a BNF grammar is the set of **all** strings that can be derived
	- Language can be infinite, e.g. case of integers
- A language is **ambiguous** if it permits a string to be parsed into two separate parse trees
	- Generally want to avoid ambiguous grammars
	- Example:
		- Expr  $\rightarrow$  Integer | Expr + Expr | Expr \* Expr | Expr Expr
		- Parse: 3\*4+1
			- Expr \* Expr → Integer \* Expr → 3 \* Expr → 3 \* Expr+Expr → … 3 \* 4 + 1  $-$  Expr + Expr  $\rightarrow$  Expr + Integer  $\rightarrow$  Expr + 1 Expr \* Expr +1  $\rightarrow$  ... 3 \* 4 + 1

## Ambiguity

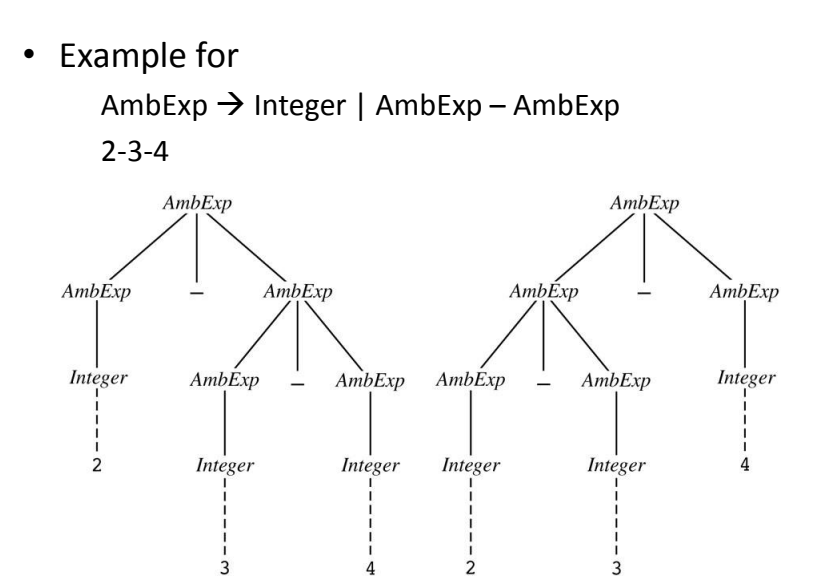

## Ambiguous IF Statement

Dangling ELSE:

if (x<0) if (y<0) { y=y-1 } else { y=0 };

Does the else go with the first or second if?

If Statement  $\rightarrow$  if (Expression) Statement | if (Expression) Statement else Statement Statement  $\rightarrow$  Assignment | If Statement

## Dangling Else Ambiguity

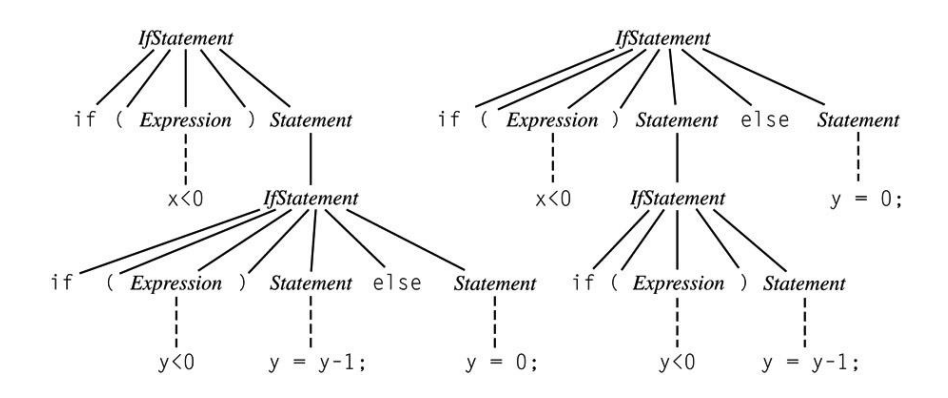

# How to fix ambiguity?

- Use explicit grammar without ambiguity
	- E.g., add an "ENDIF" for every "IF"
- One problem with end markers is that they tend to bunch up. In Pascal you say

```
if A = B then \ldotselse if A = C then ...
else if A = D then …
else if A = E then …
else ...;
```
• With end markers this becomes

```
if A = B then ...
else if A = C then ...
else if A = D then …
else if A = E then ...
else ...;
end; end; end; end;
```
# Ambiguity

- Fixing Ambiguity
	- Java makes a separate category for if-else vs. if:
		- **IfThenStatement** → If (**Expr**) **Statement** 
			- **IfThenElseStatement** If (**Expr**) **StatementNoShortIf** else **Statement**
			- **StatementNoShortIf** contains everything except **IfThenStatement**, so the else always goes with the **IfThenElse** statement not the **IfThenStatement**
- In general, we add new grammar rules that enforce precedence

## Precedence Example

#### • Ambiguous

 $-$  Expr  $\rightarrow$  Identifier | Integer | Expr + Expr | Expr \* Expr | Expr – Expr

- Unambiguous
	- $-$  Expr  $\rightarrow$  Term | Expr + Term | Expr Term
	- $-$  Term  $\rightarrow$  Factor | Term  $*$  Factor
	- $-$  Factor  $\rightarrow$  Integer | Identifier
- Parse: 3\*4+1
	- Expr + Term → Term + Term → Term \* Factor + Term<br>
	3 \* Integer \* Factor + Term → 3 \* A + Term → 3 \* 4 + Factor →<br>
	3 \* 1 + Integer → 3 \* 4 + 1<br>
	+ Integer → 3 \* 4 + 1
- What has precedence, + or  $*$ ?

## Alternative to BNF

• The use of **regular expressions** is a common alternate way to express a language

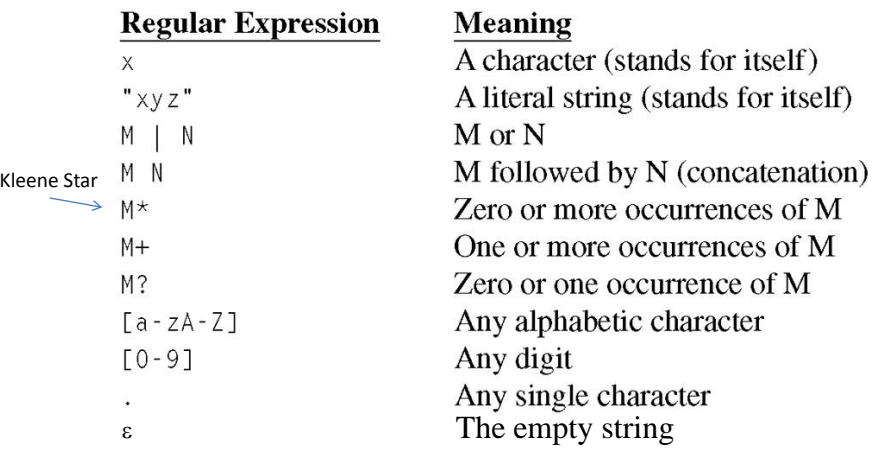

# Regex to EBNF

- Sometimes the following variations on "standard" regular expressions are used:
	- { M } means zero or more occurrences of M
	- ( M | N) means one of M or N must be chosen
	- [M] means M is optional

Use "{" to mean the literal { not the regex {

## Regular Expressions

• Numerical literals in Pascal may be generated by the following:

 $\text{digit} \longrightarrow 0 \mid 1 \mid 2 \mid 3 \mid 4 \mid 5 \mid 6 \mid 7 \mid 8 \mid 9$ unsigned\_integer  $\longrightarrow$  digit digit \* unsigned\_number  $\longrightarrow$  unsigned\_integer ((. unsigned\_integer)  $\mid \epsilon$ )  $((e | E) (+ | - | \epsilon)$  unsigned\_integer)  $| \epsilon)$ 

# RegEx Examples

- Booleans
	- "true" | "false"
- Integers
	- (0-9)+
- Identifiers – (a-zA-Z)(a-zA-Z0-9)\*
- Comments (letters/space only)  $-$  "//"(a-zA-Z)\*("\r" | "\n" | "\r\n")
- Simple Expressions
	- $-$  Expr  $\rightarrow$  Term ( (+|-) Term )\*
	- Term  $\rightarrow$  Factor ( $(*)$  /) Factor) \*
- Regular expressions seem pretty powerful
	- Can you write one for the language a<sup>n</sup>b<sup>n</sup>? (i.e. n a's followed by n b's)

## Regular Expressions != Context Free Grammar

- Regular expressions express a subset of context free grammars
	- Regular Expressions  $\leftrightarrow$  Regular Languages  $\leftrightarrow$ Language of a Deterministic Finite State Automaton
	- Context Free Grammars  $\leftrightarrow$  Context Free Languages  $\leftarrow \rightarrow$  Language of a Pushdown Automata

# Lexical Analysis

- **Lexicon** of a programming language set of all nonterminals from which programs are written
- Nonterminals referred to as **tokens**
	- Each token is described by its **type** (e.g. identifier, expression) and its **value** (the string it represents)
	- Skipping whitespace or comments

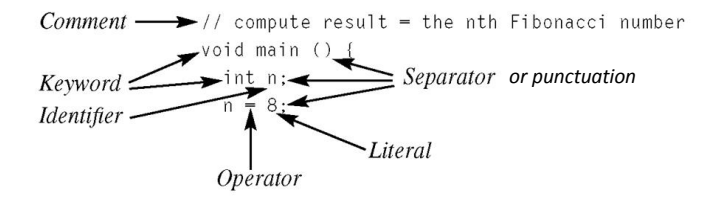

# Categories of Lexical Tokens

- Identifiers
- Literals Includes Integers, true, false, floats, chars
- Keywords bool char else false float if int main true while
- Operators  $=$   $|$   $|$   $\&$   $\&$  == != < <= > >= + - \* / % ! [ ]
- Punctuation  $; . \}$ ()

Issues to consider: Ignoring comments, role of whitespace, distinguising the < operator from <=, distinguishing identifiers from keywords like "if"

#### A Simple Lexical Syntax for a Small C-Like Language

Primary → Identifier [ "["Expression"]" ] | Literal | "("Expression")" | Type "("Expression")"

Identifier  $\rightarrow$  Letter ( Letter | Digit )\* Letter  $\rightarrow$  a | b | ... | z | A | B | ... Z Digit  $\to 0$  | 1 | 2 | ... | 9 Literal  $\rightarrow$  Integer | Boolean | Float | Char Integer  $\rightarrow$  Digit ( Digit )\* Boolean  $\rightarrow$  true | false  $F$ loat  $\rightarrow$  Integer . Integer Char  $\rightarrow$  ' ASCIICHAR '

- Recall scanner is responsible for
	- tokenizing source
	- removing comments
	- (often) dealing with *pragmas* (i.e., significant comments)
	- saving text of identifiers, numbers, strings
	- saving source locations (file, line, column) for error messages

- Suppose we are building an ad-hoc (handwritten) scanner for Pascal:
	- We read the characters one at a time with look-ahead
- If it is one of the one-character tokens  $\{ ( ) [ ] < > , ; = + - \text{ etc } \}$ we announce that token
- If it is a ., we look at the next character
	- If that is a dot, we announce ..
	- Otherwise, we announce . and reuse the lookahead

# Scanning

- If it is  $a <$ , we look at the next character
	- $-$  if that is a = we announce  $\leq$
	- $-$  otherwise, we announce  $<$  and reuse the lookahead, etc.
- If it is a letter, we keep reading letters and digits and maybe underscores until we can't anymore

– then we check to see if it is a reserved word

- If it is a digit, we keep reading until we find a non-digit
	- if that is not a . we announce an integer
	- otherwise, we keep looking for a real number
	- if the character after the . is not a digit we announce an integer and reuse the . and the look-ahead

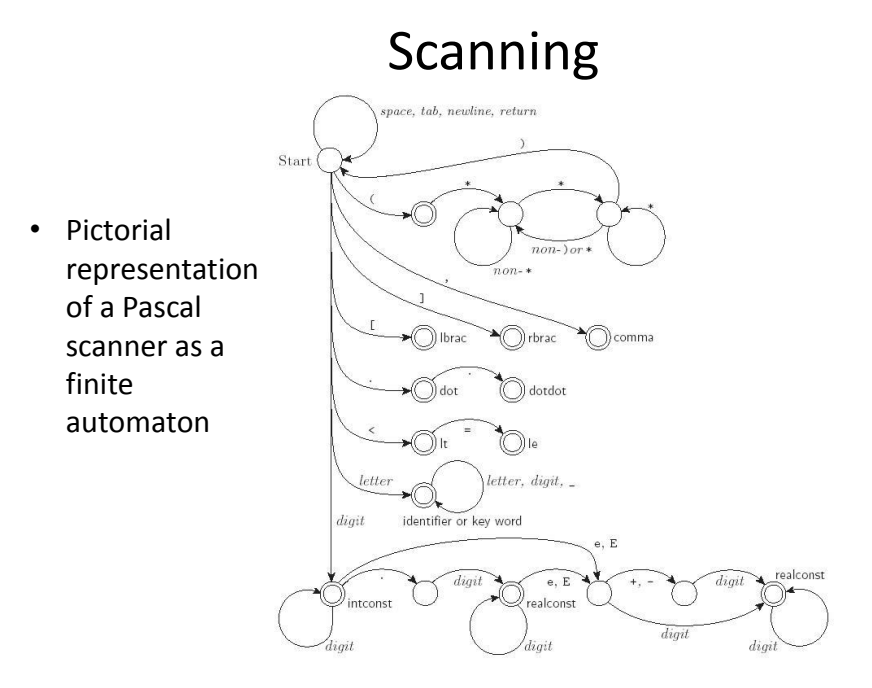

- This is a deterministic finite automaton (DFA)
	- Lex, scangen, etc. build these things automatically from a set of regular expressions
	- Specifically, they construct a machine that accepts the language identifier | int const

```
| real const | comment | symbol |
```
- ...
- This is the **Lexical Syntax** for the programming language

- We run the machine over and over to get one token after another
	- Nearly universal rule:
		- always take the longest possible token from the input thus foobar is foobar and never f or foo or foob
		- more to the point, 3.14159 is a real const and never 3, ., and 14159
- Regular expressions "generate" a regular language; DFAs "recognize" it

- Scanners tend to be built three ways
	- ad-hoc
	- semi-mechanical pure DFA (usually realized as nested case statements)
	- table-driven DFA
- Ad-hoc generally yields the fastest, most compact code by doing lots of special-purpose things, though good automatically-generated scanners come very close

- Writing a pure DFA as a set of nested case statements is a surprisingly useful programming technique
	- though it's often easier to use perl, awk, sed
- Table-driven DFA is what lex and scangen produce based on an input grammar
	- lex (flex) in the form of C code
	- scangen in the form of numeric tables and a separate driver (for details see Figure 2.11)

- Note that the rule about longest-possible tokens means you return only when the next character can't be used to continue the current token
	- the next character will generally need to be saved for the next token
- In some cases, you may need to peek at more than one character of look-ahead in order to know whether to proceed
	- In Pascal, for example, when you have a 3 and you a see a dot
		- do you proceed (in hopes of getting 3.14)? or
		- do you stop (in fear of getting 3..5)?

# Scanning

• In messier cases, you may not be able to get by with any fixed amount of look-ahead. In Fortran, for example, we have

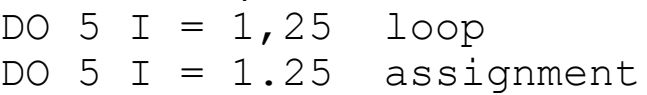

• Here, we need to remember we were in a potentially final state, and save enough information that we can back up to it, if we get stuck later

#### Parsing – From lexical to concrete syntax

- Terminology:
	- context-free grammar (CFG)
	- symbols
		- terminals (tokens)
		- non-terminals
	- production
	- derivations (left-most and right-most canonical)
	- parse trees
	- sentential form

# Parsing

• By analogy to RE and DFAs, a context-free grammar (CFG) is a *generator* for a contextfree language (CFL)

– a parser is a language *recognizer*

• There is an infinite number of grammars for every context-free language

– not all grammars are created equal, however

# Parsing

- It turns out that for any CFG we can create a parser that runs in  $O(n^3)$  time
- There are two well-known parsing algorithms that permit this
	- Early's algorithm
	- Cooke-Younger-Kasami (CYK) algorithm
- O(n^3) time is clearly unacceptable for a parser in a compiler - too slow

# Parsing

• Fortunately, there are large classes of grammars for which we can build parsers that run in linear time

– The two most important classes are called **LL** and **LR**

- LL stands for 'Left-to-right, Leftmost derivation'.
- LR stands for 'Left-to-right, Rightmost derivation'

# Parsing

- LL parsers are also called 'top-down', or 'predictive' parsers & LR parsers are also called 'bottom-up', or 'shift-reduce' parsers
- There are several important sub-classes of LR parsers
	- SLR
	- LALR
- We won't be going into detail on the differences between them

# Parsing

- Every LL(1) grammar is also LR(1), though right recursion in production tends to require very deep stacks and complicates semantic analysis
- Every CFL that can be parsed deterministically has an SLR(1) grammar (which is LR(1))
- Every deterministic CFL with the *prefix property* (no valid string is a prefix of another valid string) has an LR(0) grammar

## Parsing

- You commonly see LL or LR written with a number in parentheses after it
	- This number indicates how many tokens of look-ahead are required in order to parse
	- Almost all real compilers use one token of lookahead
- This grammar is LL(1)

```
- idlist \rightarrow idlist id | id
```
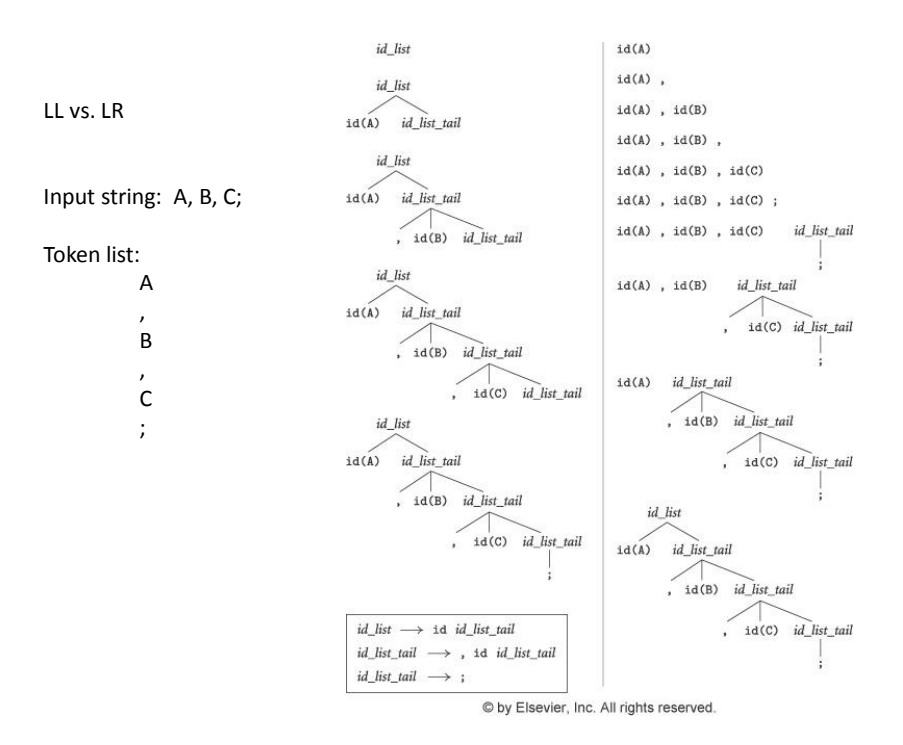

• Here is an LL(1) grammar for a calculator language (Fig 2.15):

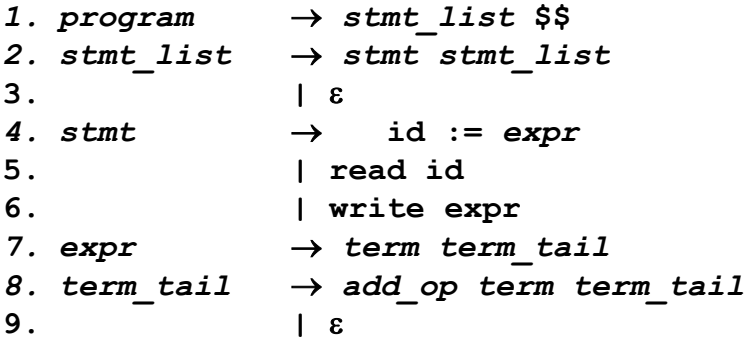

#### LL Parsing

```
• LL(1) grammar (continued)
10. term  factor fact_tail
11. fact tail \rightarrow mult op fact fact tail12. | 
13. factor \rightarrow (expr)14. | id 
15. | number
16. add\_op \rightarrow +17. | -
18. mult\_op \rightarrow *19. | /
```
• Example program

```
read A
read B
sum := A + Bwrite sum
write sum / 2
```
- First we extract tokens and find identifiers
- We start at the top and predict needed productions on the basis of the current left-most non-terminal in the tree and the current input token
	- Called **recursive descent**

## Recursive Descent Parser

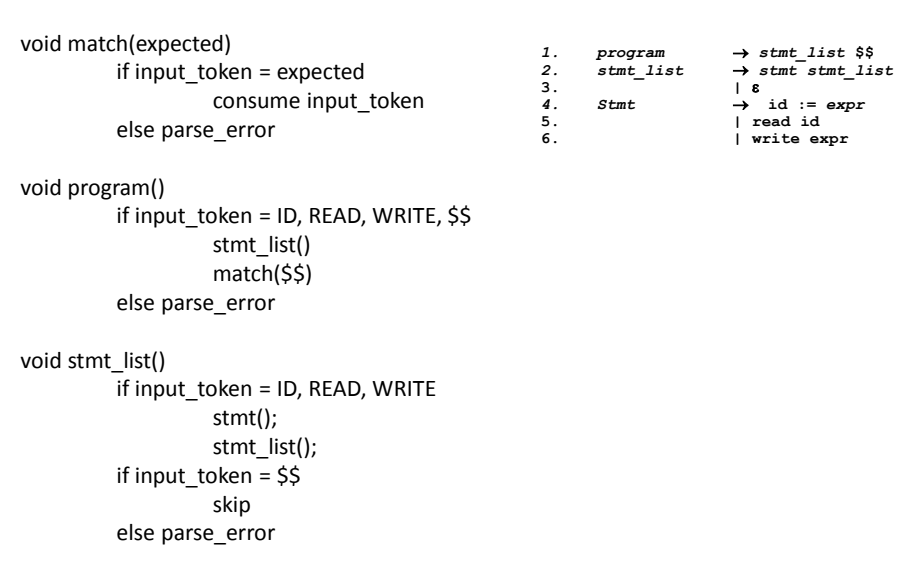

#### Recursive Descent Parser

void stmt()

if input\_token = ID match(id) match(:=) expr() if input\_token = READ match(read) match(id) if input\_token = WRITE match(write) expr() else parse\_error

void expr()

if input token = ID, NUMBER, ( term(); term\_tail() else parse\_error

 $Stmt \rightarrow id := expr$ **| read id | write expr** *expr term term\_tail term\_tail add\_op term term\_tail* **factor fact\_tail factor**  *→* **factor fact\_tail
<b>factor**  $\rightarrow$  (expr) **| number**

#### Recursive Descent Parser

void term\_tail() if input\_token =  $+,$ add\_op() term() term\_tail() if input\_token = ), ID, READ, WRITE, \$\$ skip else parse\_error

void term()

if input\_token = ID, NUMBER, ( factor() factor\_tail() else parse\_error

*term\_tail add\_op term term\_tail | ε term factor fact\_tail fact\_tail mult\_op fact fact\_tail | ε* **factor** *( expr ) | id | number add\_op + | - mult\_op \* | /*

#### Recursive Descent Parser

void factor\_tail() if input\_token =  $*,/$ mult\_op() factor() factor\_tail() if input\_token =  $+,-$ ,), ID, READ, WRITE, \$\$ skip else parse\_error void factor() if input\_token = ID match(id) if input\_token = NUMBER match(number) if input token  $=$  ( match (() expr() match()) else parse\_error *term\_tail add\_op term term\_tail | ε term factor fact\_tail fact\_tail mult\_op fact fact\_tail | ε* **factor** *( expr ) | id | number add\_op + | - mult\_op \* | /* void add\_op() if input\_token =  $+$ match(+) if input token  $=$ match(-) else parse\_error void mult\_op() if input\_token =  $*$ match(\*) if input\_token =  $/$ match(/) else parse\_error

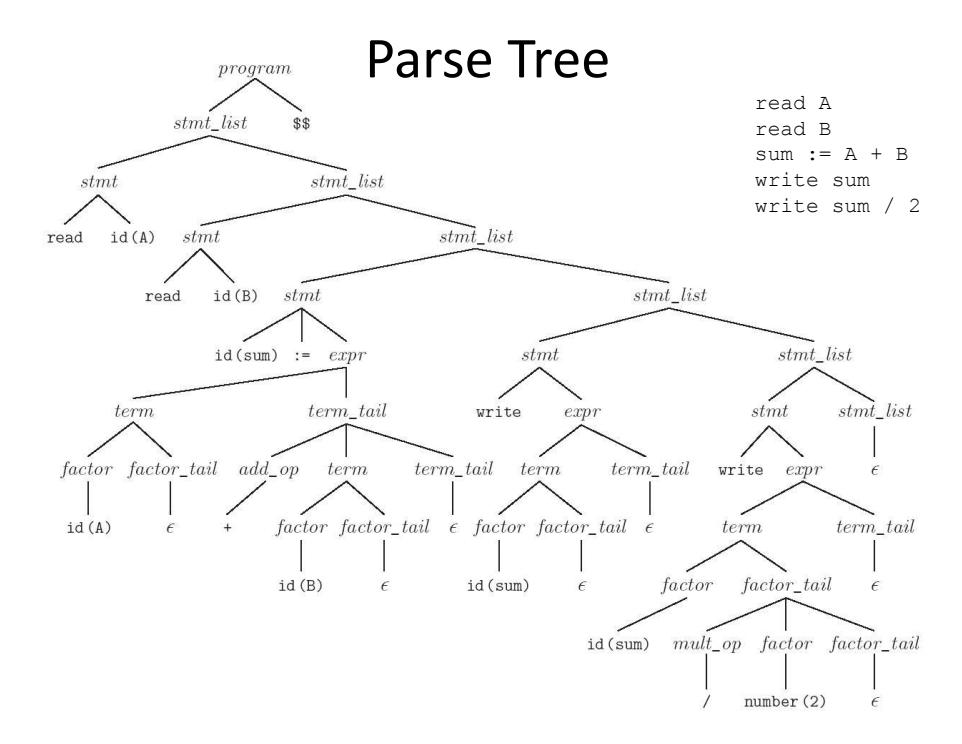

- Table-driven LL parsing: you have a big loop in which you repeatedly look up an action in a two-dimensional table based on current leftmost non-terminal and current input token. The actions are
	- (1) match a terminal
	- (2) predict a production
	- (3) announce a syntax error

# LL Parsing

• LL(1) parse table for parsing for calculator language

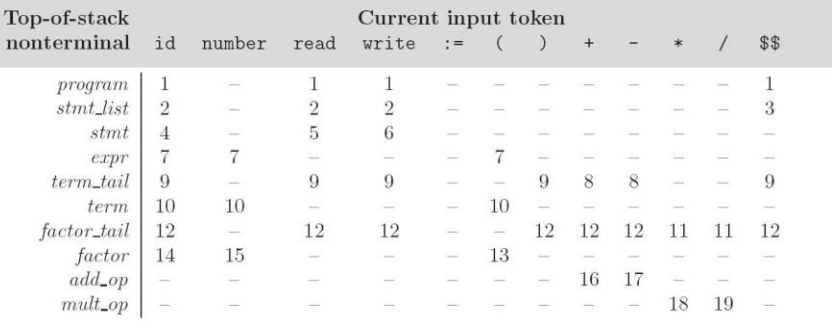

- To keep track of the left-most non-terminal, you push the as-yet-unseen portions of productions onto a stack
	- for details see Figure 2.20
- The key thing to keep in mind is that the stack contains all the stuff you expect to see between now and the end of the program
	- what you *predict* you will see

## LL Parsing

- Problems trying to make a grammar LL(1)
	- left recursion
		- example:

*id\_list* id | *id\_list* , id equivalently *id\_list* id *id\_list\_tail id\_list\_tail* , *id id\_list\_tail* | ε

• we can get rid of all left recursion mechanically in any grammar

- Problems trying to make a grammar LL(1)
	- common prefixes: another thing that LL parsers can't handle
		- solved by "left-factoring"
		- example:  $stmt \rightarrow id := expr \mid id \ ( arg\_list \ )$ equivalently *stmt* id *id\_stmt\_tail*  $id$  *stmt*  $tail$   $\rightarrow$   $:=$   $expr$ | ( *arg\_list*)
		- we can eliminate left-factor mechanically

# LL Parsing

- Note that eliminating left recursion and common prefixes does NOT make a grammar LL
	- there are infinitely many non-LL LANGUAGES, and the mechanical transformations work on them just fine
	- the few that arise in practice, however, can generally be handled with kludges

# Bottom-Up and LR Parsing

- Skipping this part in the text
	- Almost always table-driven
- The algorithm to build predict sets is tedious (for a "real" sized grammar), but relatively simple
- It consists of three stages:
	- (1) compute FIRST sets for symbols
	- (2) compute FOLLOW sets for non-terminals (this requires computing FIRST sets for some *strings*)
	- (3) compute predict sets or table for all productions